## **Ülesanne 8. Interpoleerimine kuupsplainidega**

 **1. [5p] Maatriksis M on toodud USA andmed vastavatel aastatel inimeste keskmiste sissetulekute kasvu/languse kohta protsentides ja võimul oleva partei presidendikandidaadi valimistulemuse kohta protsentides.** 

**Koostage eraldi kuupsplain nii sissetulekute kui valimistulemuste kohta ja kandke splainid graafikud koos lähteandmetega (punktidena) ühele joonisele. Sissetulekuid võib näiteks 5-ga korrutada, et graafik loetavam oleks.**

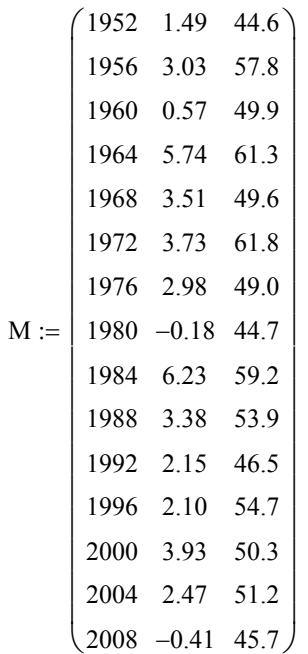

 **2. [5p] Teatud tüüpi konditsioneeri eluiga tuhandetes tundides kindlal temperatuuril on toodud maatriksis M (I veerus on temperatuurid, II veerus eluiga). Interpoleerige antud andmeid erinevat tüüpi kuupsplainidega. Milline on kõigil juhtudel ennustatav tulemus 70 Celsiuse kraadi jaoks?**

 $M :=$  $\begin{pmatrix} 25 & 95 \end{pmatrix}$ 50 63  $|4075|$  $\begin{pmatrix} 60 & 54 \end{pmatrix}$  $\vert$  $\overline{\phantom{a}}$ 

 **3. [5p] Olgu antud temperatuuriprognoosid Eestis laupäeval 23.03. 2013 (www.ilm.ee). Maatriksitesse on kantud 7 mõõtmistulemust (vasakul keskel on Saaremaa, I rea III element on Tallinn jne).** 

**Koostada temperatuuri kontuurkaart kasutades mitmemõõtelisi kuupsplaine. Siinjuures 5x2 koordinaatmaatriksiks (x,y) sobib võtta suvaline ühtlaselt jaotatud kasvav puntkijada (0,0), (1,1), (2,2), ... Vt. konspekti näidet.**

**Animeerige oma kontuurkaart. Selleks võtame andmete maatriksiks MM maatriksi T indeksiga FRAME. Siis saame teha 8 kaadrit (0,1,..,7) ja 1 kaader sekundis.**

$$
\mathcal{X}_{\theta} := \begin{pmatrix}\n-3 & -5.3 & -13 & -13.5 & -14 \\
-3 & -10 & -12.5 & -13.8 & -14 \\
-3 & -5.3 & -18 & -16 & -14 \\
-14 & 1 & -2 & -4.6 & -17 & -14.5 & -12 \\
-2 & -2 & -21 & -18 & -15 \\
-2 & -2 & -10 & -18 & -18\n\end{pmatrix} \quad \mathcal{X}_{2} := \begin{pmatrix}\n-2 & -3.7 & -8 & -8 & -8 \\
-2 & -7 & -7.8 & -8 & -8 \\
-2 & -2 & -12 & -11.3 & -10.5 \\
-2 & -2 & -12 & -11.3 & -10.5 \\
-2 & -2 & -5.3 & -13 & -13\n\end{pmatrix}
$$
\n
$$
\mathcal{X}_{3} := \begin{pmatrix}\n-3 & -3.3 & -5 & -5 & -5 \\
-3 & -4 & -4.8 & -5 & -5 \\
-3 & -3 & -7 & -6.8 & -6.5 \\
-3 & -3 & -4.3 & -8 & -8\n\end{pmatrix} \quad \mathcal{X}_{4} := \begin{pmatrix}\n-3 & -3 & -4 & -3.5 & -3 \\
-3 & -3 & -3.4 & -3.2 & -3 \\
-3 & -3 & -3.3 & -4.3 & -8 \\
-3 & -3 & -3.3 & -4.3 & -8\n\end{pmatrix} \quad \mathcal{X}_{5} := \begin{pmatrix}\n-3 & -3.3 & -4 & -4 & -4 \\
-3 & -3 & -3.3 & -3.5 & -4 \\
-3 & -3 & -3.3 & -4.3 & -8\n\end{pmatrix}
$$
\n
$$
\mathcal{X}_{6} = \begin{pmatrix}\n-2 & -3 & -6 & -6 & -6 \\
-2 & -5 & -5.8 & -6 & -6 \\
-2 & -5 & -5.8 & -6 & -6 \\
-2 & -2 & -5 & -5.5 & -6 \\
-2 & -2 & -5 & -5.5 & -6\n\end{pmatrix} \quad \mathcal{X}_{1} := \begin{pmatrix}\n-2 & -3 & -6 & -6 & -6 \\
-2 & -5 & -5.8 & -6 & -6 \\
-2 & -2 & -8 & -7.5 & -7 \\
-2 & -2 & -6 & -8 & -8\n\end{pmatrix}
$$
\n<math display="block</math>

 $MM := T_{\text{FRAME}}^{\text{T}}$